## ddSMT: A Delta Debugger for the SMT-LIB v2 Format

Aina Niemetz and Armin Biere

Institute for Formal Models and Verification (FMV) Johannes Kepler University, Linz, Austria <http://fmv.jku.at/>

> SMT Workshop 2013 July 8 - 9, 2013 Helsinki, Finland

> > **KORKA SERKER ORA**

Why delta debugging?

```
1 (set-logic UFNIA )
2 (declare-sort sort1 0)
3 (declare-fun x () sort1 )
4 (declare-fun y () sort1 )
5 (assert (= x y ))
6 (push 1)
7 (define-sort sort2 () Bool )
8 (declare-fun x () sort2)
9 (declare-fun y () sort2)
10 (assert (and (as x Bool) (as y Bool)))<br>11 (assert (! (not (as x Bool)) :named z)
    (assert (! (not (as x <b>Bool</b>)).<br/>named z))12 (assert z)
13 (pop 1)
14 (assert (forall ((z Int)) (exists ((zz Int)) (= z z z)))))
15 (check-sat)
16 (get-value ((let ((x 1) (y 1)) (= x y))))
17 (exit)
```
**KOD KAP KED KED E VOQO** 

**KOD KAP KED KED E VOQO** 

Why delta debugging?

```
1 (set-logic UFNIA )
 2 (declare-sort sort1 0)
 3 (declare-fun x () sort1 )
 4 (declare-fun y () sort1 )
 5 (assert (= x y ))
 6 (push 1)
 7 (define-sort sort2 () Bool )
 8 (declare-fun x () sort2)
9 (declare-fun y () sort2)
10 (assert (and (as x Bool) (as y Bool)))<br>11 (assert (! (not (as x Bool)) :named z)
     (assert (! (not (as x <math>Boo1</math>)) : named z))12 (assert z)
13 (pop 1)
14 (assert (forall ((z Int)) (exists ((zz Int)) (= z z z)))))
15 (check-sat)
16 (get-value ((let ((x 1) (y 1)) (= x y)))))
17 (exit)
```
K ロ ▶ K @ ▶ K 할 ▶ K 할 ▶ | 할 | © 9 Q @

What delta debugging?

```
1 (set-logic UFNIA )
 2 (declare-sort sort1 0)
 3 (declare-fun x () sort1 )
 4 (declare-fun y () sort1 )
 5 (assert (= x y ))
 6 (push 1)
 7 (define-sort sort2 () Bool )
 8 (declare-fun x () sort2)
9 (declare-fun y () sort2)
10 (assert (and (as x Bool) (as y Bool)))<br>11 (assert (! (not (as x Bool)) : named z)
     (assert (! (not (as x <math>Boo1</math>)) : named z))12 (assert z)
13 (pop 1)
14 (assert (forall ((z Int)) (exists ((zz Int)) (= z zz))))
15 (check-sat)
16 (get-value ((let ((x 1) (y 1)) (= x y))))
17 (exit)
```
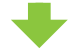

<sup>1</sup> (set-logic UFNIA ) 2 (get-value (false)) 3 (exit)

What delta debugging?

```
1 (set-logic UFNIA )
 2 (declare-sort sort1 0)
 3 (declare-fun x () sort1 )
 4 (declare-fun y () sort1 )
 5 (assert (= x y ))
 6 (push 1)
 7 (define-sort sort2 () Bool )
 8 (declare-fun x () sort2)
 9 (declare-fun y () sort2)
10 (assert (and (as x Bool) (as y Bool)))<br>11 (assert (! (not (as x Bool)) : named z)
     (assert (! (not (as x <math>Boo1</math>)) : named z))12 (assert z)
13 (pop 1)
14 (assert (forall ((z Int)) (exists ((zz Int)) (= z zz))))
15 (check-sat)
16 (get-value ((let ((x 1) (y 1)) (= x y)))))
17 (exit)
```
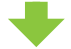

<sup>1</sup> (set-logic UFNIA ) 2 (get-value (false)) 3 (exit)

−→ easier to debug −→ in a time efficient manner

**KORK STRATER STRAKES** 

## Preliminaries What is Delta Debugging?

**KORK ERKER ADE YOUR** 

### Delta Debugging  $=$  input minimization

 $\rightarrow$  originally introduced by R. Hildebrandt and A. Zeller in [\[HZ00\]](#page-41-0) → related work: shrinking in QuickCheck [\[CH00\]](#page-41-1)

Basic Idea:

Given executable Ex, failure-inducing input I:

- Minimize (simplify)  $I \longrightarrow I_{\text{simp}}$
- $\bullet$   $I_{simp}$  still triggers the original faulty behavior

Original minimization strategy:

- divide-and-conquer (binary)
- remove parts irrelevant to the original faulty behavior

 $\rightarrow$  highly customizable, wide range of applications

## Preliminaries Related Work

**KORK ERKER ADE YOUR** 

### deltaSMT

- introduced by our group in [\[BB09\]](#page-41-2)
- tailored to the **SMT-LIB** v1 format
- does not support quantifiers
- implements hierarchical delta debugging strategy
- nodes are substituted one-by-one in a breadth-first-search (BFS) manner by simpler nodes or their children
	- → bottleneck in the worst case
	- $\rightarrow$  cases, where deltaSMT struggled or unable to minimize input

## deltaSMT2

- recent and independent update of deltaSMT for SMT-LIB v2
- by P. F. Dobal and P. Fontaine at INRIA
- syntactically extends deltaSMT for SMT-LIB v2 compliance
- no full support for SMT-LIB v2
- still work-in-progress

## Preliminaries Related Work

**KORKA SERKER ORA** 

#### deltaSMT

- introduced by our group in [\[BB09\]](#page-41-2)
- tailored to the **SMT-LIB** v1 format
- does not support quantifiers
- implements hierarchical delta debugging strategy
- nodes are substituted one-by-one in a breadth-first-search (BFS) manner by simpler nodes or their children
	- → bottleneck in the worst case
	- $\rightarrow$  cases, where deltaSMT struggled or unable to minimize input

#### deltaSMT2

- recent and independent update of deltaSMT for SMT-LIB v2
- by P. F. Dobal and P. Fontaine at INRIA
- syntactically extends deltaSMT for SMT-LIB v2 compliance
- no full support for SMT-LIB v2
- still work-in-progress

**KORK ERKER ADE YOUR** 

#### ddSMT

- input minimizer for the **SMT-LIB** v2 format
- based on the exit code of a given executable
- supports all SMT-LIB v2 logics
- not based on deltaSMT
- implements divide-and-conquer delta debugging strategy
- employs simplification strategies for
	- macros (command define-fun)
	- command-level scopes (commands push and pop)
	- named annotations (attribute :named)
- especially effective in combination with fuzz testing

#### Technical Side Notes

- implemented in Python 3
- provides a dedicated, modular, standalone SMT-LIB v2 parser

KID KAR KE KE KE A BI YA GI

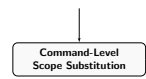

KID KAR KE KE KE A BI YA GI

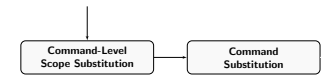

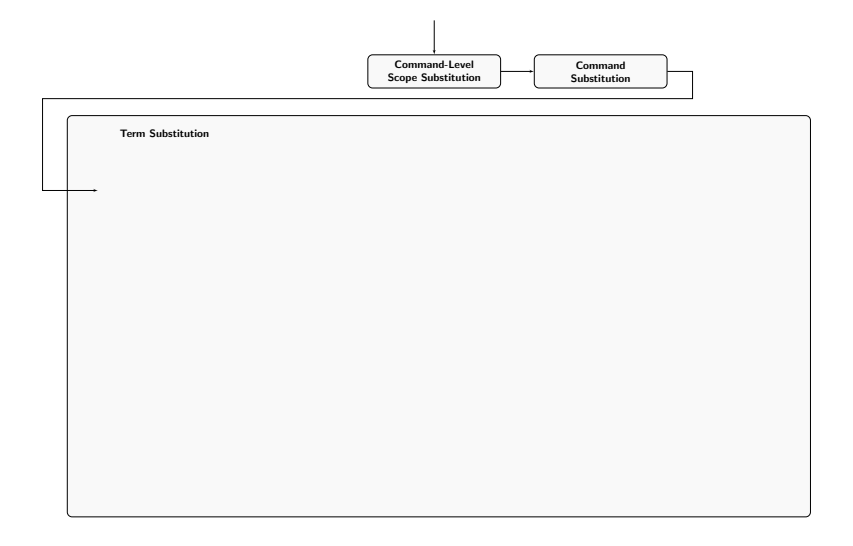

**K ロ ▶ K 레 ▶ K 코 ▶ K 코 ▶ 『코』 ◆ 9 Q @** 

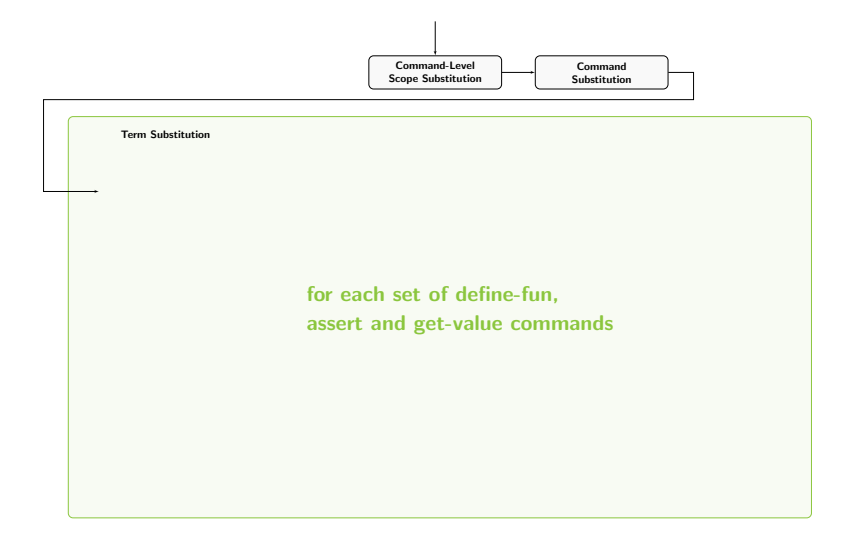

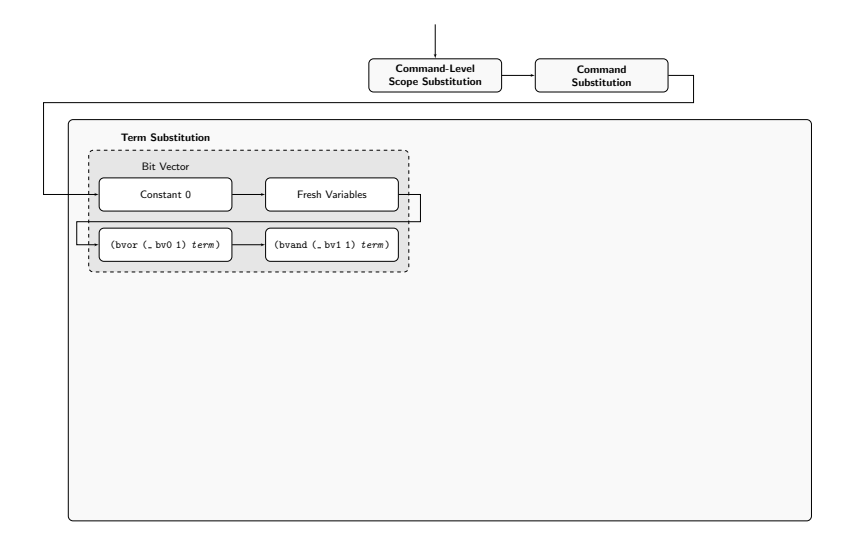

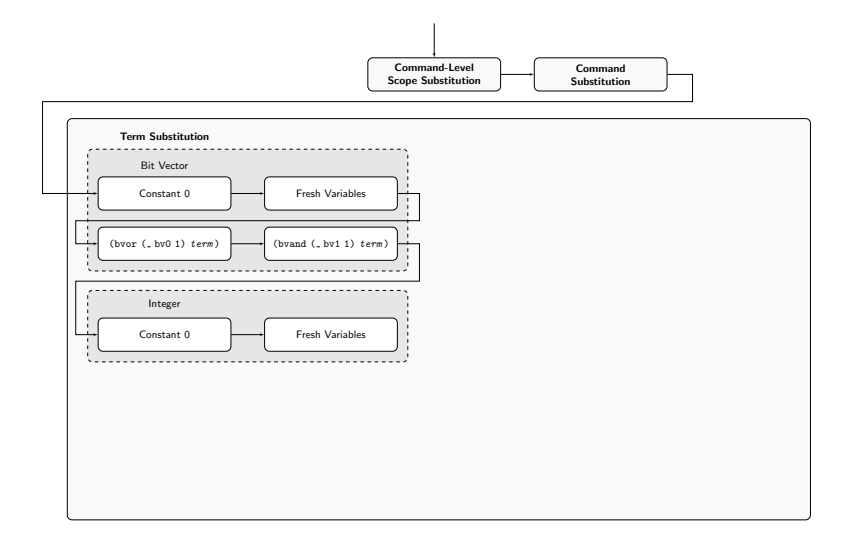

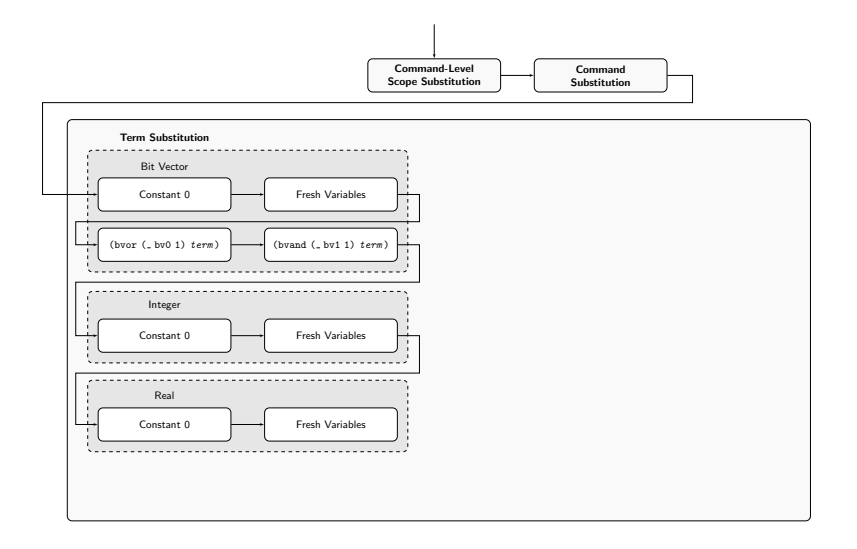

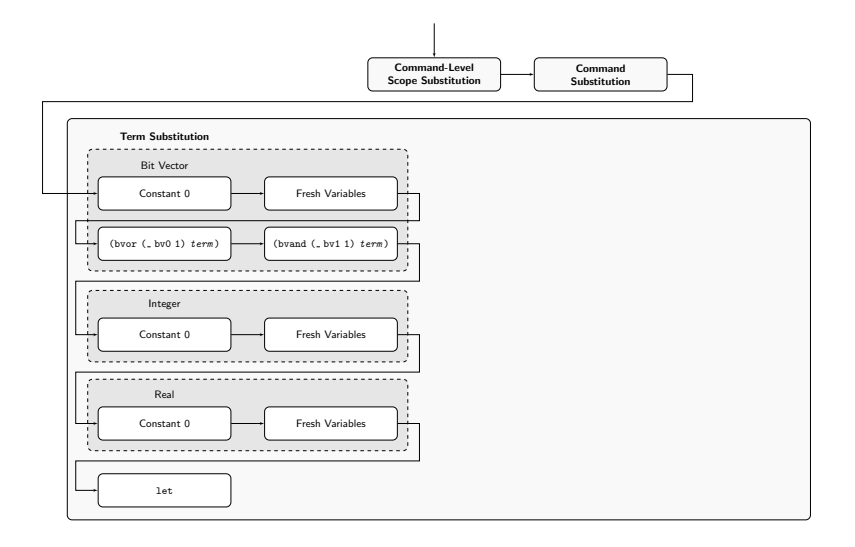

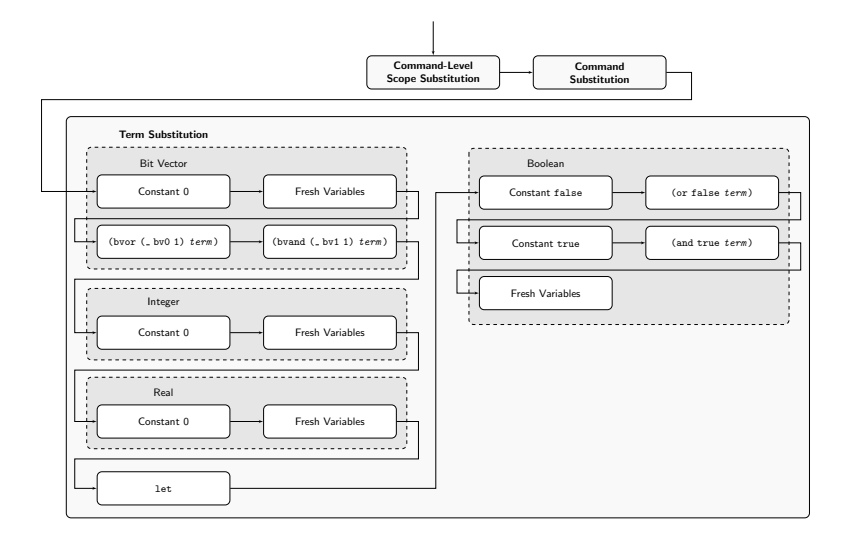

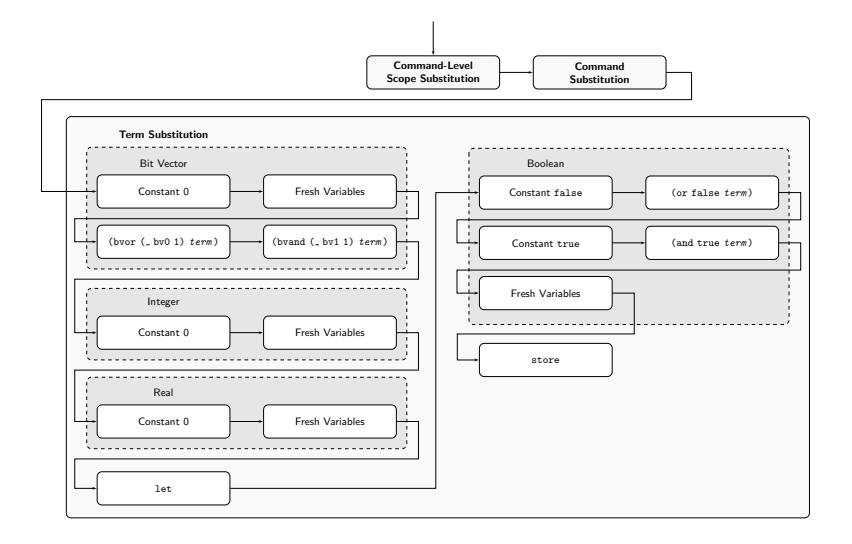

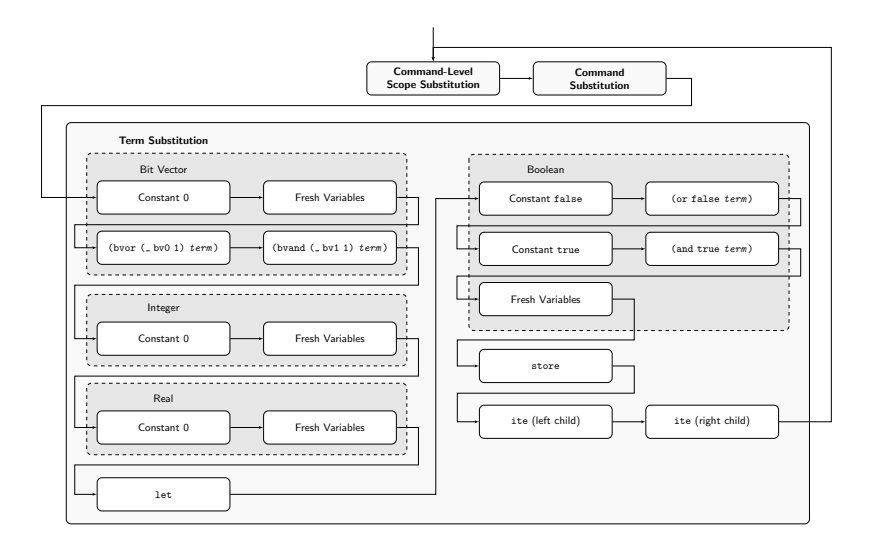

## ddSMT Core Substitution Algorithm

**KORKAR KERKER DRAM** 

**1** filter nodes by some criteria and collect into list superset

#### **@** substitute:

- 1 divide superset into  $\mathbf{n} := \lceil \ln(\text{superset})/g \rceil$  subsets, start with granularity  $g := len(superset)$ ,  $n = 1$
- 2 for each subset in subsets:
	- substitute all not substituted items in subset with simpler expression or None
	- test current configuration
	- if successful keep substitution of subset, subsets := subsets\subset
	- else reset substitutions of current subset
- 3  $g := g/2$
- $4\,$  k := len(subsets), superset :=  $\bigcup_{i=1}^k$  subset $_i$

#### Example Original Input

```
1 (set-logic UFNIA)
2 (declare-sort sort1 0)
3 (declare-fun x () sort1)
4 (declare-fun y () sort1)
5 (assert (= x y))<br>6 (push 1)
6 (push 1)
7 (define-sort sort2 () Bool)<br>8 (declare-fun x () sort2)
8 (declare-fun x () sort2)<br>9 (declare-fun y () sort2)
9 (declare-fun y () sort2)<br>10 (assert (and (as x Bool)
   (assert (and (as x Bool) (as y Bool)))
11 (assert (! (not (as x Bool)) :named z))
12 (assert z)
13 (pop 1)
14 (assert (forall ((z Int)) (exists ((zz Int)) (= z z z))))
15 (check-sat)
16 (get-value ((let ((x 1) (y 1)) (= x y))))
17 (exit)
```
**KORK ERKER ER AGA** 

### Example Executable

K ロ ▶ K @ ▶ K 할 X X 할 X | 할 X 1 9 Q Q ^

```
1 # ! / b in / sh
\frac{2}{3}3 if [ 'grep -c "\ < get - value \ > "$1' -ne 0 ];<br>4 then exit 1
4 then exit 1
   5 fi
6<br>7
    exit 0
```
→ simulates: SMT Solver does not support get-value commands

#### Example Command-Level Scope Substitution

```
1 (set-logic UFNIA)
2 (declare-sort sort1 0)
3 (declare-fun x () sort1)
4 (declare-fun y () sort1)
5 (assert (= x y))<br>6 (push 1)
6 (push 1)
   (define-sort sort2 () Bool)
8 (declare-fun x () sort2)
9 (declare-fun y () sort2)<br>10 (assert (and (as x Bool)
   (assert (and (as x <math>Bool</math>) (as y <math>Bool</math>)))11 (assert (! (not (as x Bool)) :named z))
12 (assert z)
13 (pop 1)
14 (assert (forall ((z Int)) (exists ((zz Int)) (= z zz))))
15 (check-sat)
16 (get-value ((let ((x 1) (y 1)) (= x y))))
17 (exit)
                                                             redundant
```
**KORK STRAIN A BAR SHOP** 

#### Example Command-Level Scope Substitution

**KOD KAP KED KED E VOQO** 

```
1 (set-logic UFNIA)
2 (declare-sort sort1 0)
3 (declare-fun x () sort1)
4 (declare-fun y () sort1)
5 (assert (= x y))
```

```
14 (assert (forall ((z Int)) (exists ((zz Int)) (= z z z))))
15 (check-sat)
16 (get-value ((let ((x 1) (y 1)) (= x y))))
17 (exit)
```
#### Example Command Substitution

**KORK ERKER ER AGA** 

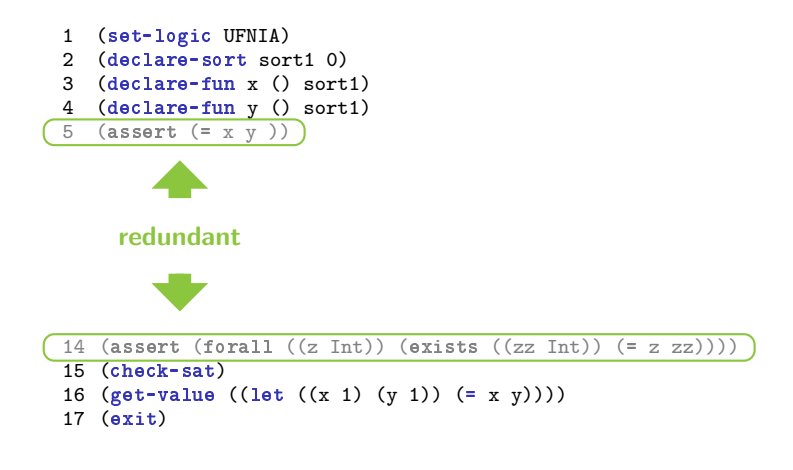

#### Example Command Substitution

1 (set-logic UFNIA) 2 (declare-sort sort1 0) 3 (declare-fun x () sort1) 4 (declare-fun y () sort1)

```
15 (check-sat)
16 (get-value ((let ((x 1) (y 1)) (= x y))))
17 (\overline{ext})
```
K ロ ▶ K @ ▶ K 할 X X 할 X | 할 X 1 9 Q Q ^

#### Example Term Substitution Int with Constant 0

K ロ ▶ K @ ▶ K 할 ▶ K 할 ▶ | 할 | © 9 Q @

1 (set-logic UFNIA) 2 (declare-sort sort1 0) 3 (declare-fun  $x$  () sort1)<br>4 (declare-fun  $y$  () sort1) (declare-fun y () sort1)

### non-constant Int terms

```
14 (assert (forall (z Int)) (exists ((z Int)) (exists ((z Int)) (exists ((z z z z
15 (check-sat)
16 (get-value ((let ((x 1) (y 1)) (= x y))))17 (exit)
```
#### Example Term Substitution Int with  $Constant \, 0$

K ロ ▶ K @ ▶ K 할 ▶ K 할 ▶ | 할 | © 9 Q @

1 (set-logic UFNIA) 2 (declare-sort sort1 0) 3 (declare-fun x () sort1) 4 (declare-fun y () sort1)

```
15 (check-sat)
16 (get-value ((let ((x 1) (y 1)) (= 0 0)))))
17 (exit)
```
#### Example Term Substitution let with Child Term

K ロ > K @ > K 할 > K 할 > 1 할 : ⊙ Q Q^

1 (set-logic UFNIA) 2 (declare-sort sort1 0) 3 (declare-fun  $x$  () sort1)<br>4 (declare-fun  $y$  () sort1) (declare-fun y () sort1)

# all variable bindings substituted

```
14 (z 14 assert (for all \mathcal{C} intervals) (\mathcal{C} \mathcal{C} \mathcal{C} \mathcal{C} \mathcal{C} \mathcal{C} \mathcal{C} \mathcal{C} \mathcal{C} \mathcal{C} \mathcal{C} \mathcal{C} \mathcal{C} \mathcal{C} \mathcal{C} \mathcal{C} \mathcal{C} \mathcal{C} \mathcal{C} 
15 (check-sat)
16 (get-value ((let ((x 1) (y 1)) (= 0 0))))
17 (exit)
```
#### Example Term Substitution let with Child Term

K ロ ▶ K @ ▶ K 할 X X 할 X | 할 X 1 9 Q Q ^

1 (set-logic UFNIA) 2 (declare-sort sort1 0) 3 (declare-fun x () sort1) 4 (declare-fun y () sort1)

```
15 (check-sat)
16 (get-value ((= 0 0)))
17 (\overline{ext})
```
## Example

K ロ ▶ K @ ▶ K 할 > K 할 > 1 할 > 1 이익어

Term Substitution Bool with Constant false

1 (set-logic UFNIA) 2 (declare-sort sort1 0) 3 (declare-fun x () sort1)<br>4 (declare-fun y () sort1) (declare-fun y () sort1)

#### 12 (assert zonat) non-constant Boolean term

```
14 (z 16 \leq 16 \leq 16 \leq 16 \leq 16 \leq 16 \leq 16 \leq 16 \leq 16 \leq 16 \leq 16 \leq 16 \leq 16 \leq 16 \leq 16 \leq 16 \leq 16 \leq 16 \leq 16 \leq 1615 (check-sat)
16 (get-value ((= 0 0)))
17 (\overline{ext})
```
## Example

K ロ ▶ K @ ▶ K 할 X X 할 X | 할 X 1 9 Q Q ^

Term Substitution Bool with Constant false

1 (set-logic UFNIA) 2 (declare-sort sort1 0) 3 (declare-fun x () sort1) 4 (declare-fun y () sort1)

```
15 (check-sat)
16 (get-value (false))
17 (\overline{ext})
```
#### Example Command Substitution

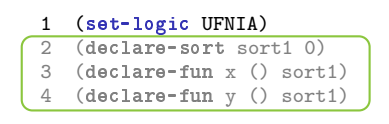

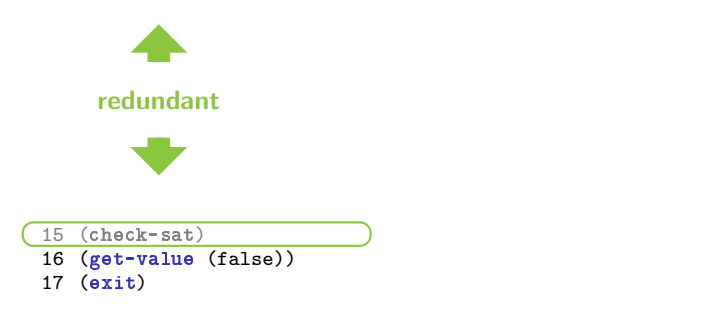

K ロ ▶ K @ ▶ K 할 > K 할 > 1 할 > 1 이익어

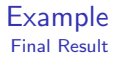

K ロ X K 메 X K B X X B X X D X O Q Q O

1 (set-logic UFNIA)

16 (get-value (false)) 17 (exit)

K ロ X K 메 X K B X X B X X D X O Q Q O

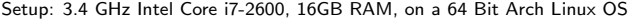

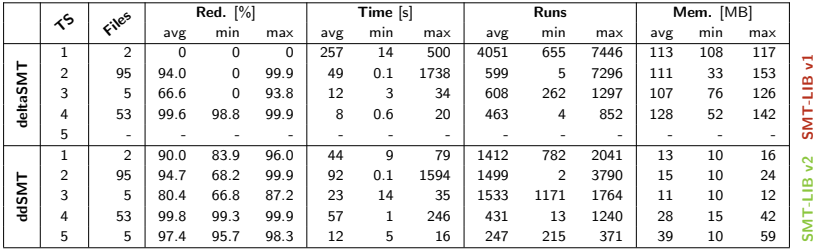

K ロ ▶ K @ ▶ K 할 ▶ K 할 ▶ | 할 | © 9 Q @

# Originally SMT-LIB v1 input (QF AUFBV), no SMT-LIB v2-specific features, SMT Solver: Boolector

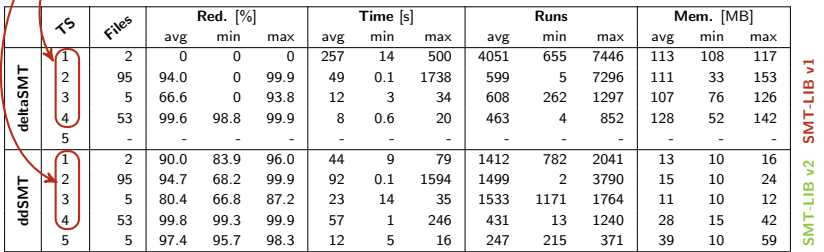

**KORK ERKER ER AGA** 

# Originally SMT-LIB v1 input (QF\_AUFBV), no SMT-LIB v2-specific features, SMT Solver: Boolector

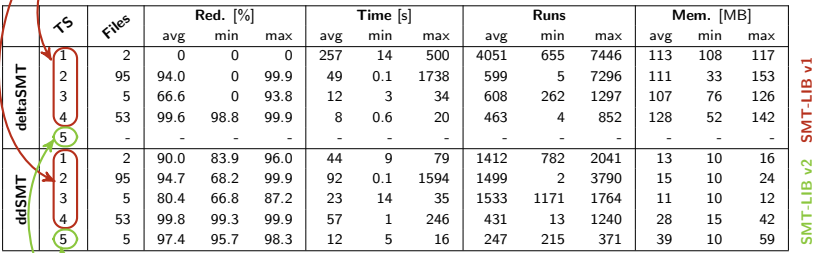

Originally SMT-LIB v2 input (AUFLIRA), no push and pop, SMT Solver: CVC4

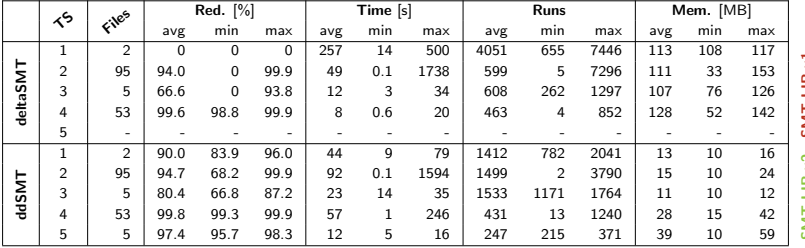

**K ロ X イロ X X を X X を X と ミ X の Q Q へ** 

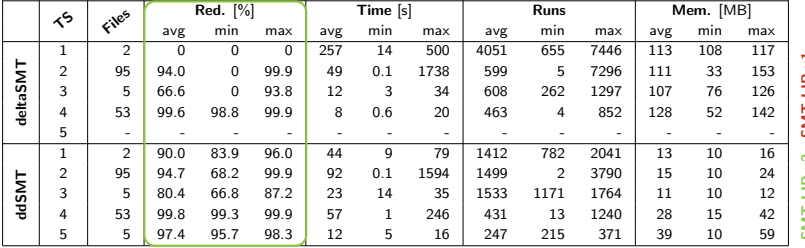

**K ロ X イロ X X を X X を X と ミ X の Q Q へ** 

# Conclusion

#### ddSMT

- an input minimizer for the **SMT-LIB v2** format
- with support for all SMT-LIB v2 logics
- simplification strategies for
	- macros
	- command-level scopes
	- named annotations
- based on a divide-and-conquer delta debugging strategy
- especially effective in combination with fuzz testing

### Future Work

- further simplification strategies for **annotations** (other than :named)
- hybrid approach: selective hierarchical delta debugging strategies
- comparison with model-based delta debugging on the **API** level

## References

**KORK ERKER ADE YOUR** 

## <span id="page-41-2"></span>螶

#### Robert Brummayer and Armin Biere. Fuzzing and Delta-Debugging SMT Solvers.

In Proc. 7th Intl. Workshop on Satisfiability Modulo Theories (SMT'09), page 5. ACM, 2009.

<span id="page-41-1"></span>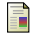

Koen Claessen and John Hughes. Quickcheck: a lightweight tool for random testing of haskell programs. In Martin Odersky and Philip Wadler, editors, ICFP, pages 268–279. ACM, 2000.

<span id="page-41-0"></span>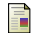

Ralf Hildebrandt and Andreas Zeller. Simplifying failure-inducing input. In ISSTA, pages 135–145, 2000.